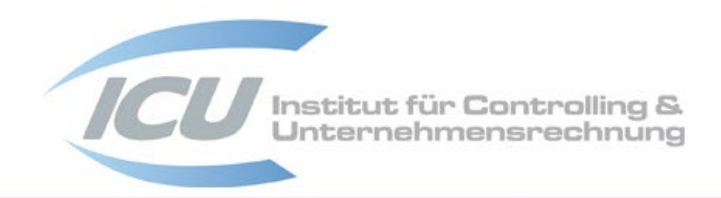

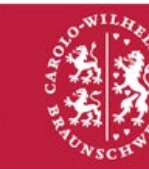

**Technische Universität Braunschweig** 

## **Klausur im SS 2022 Betriebliches Rechnungswesen**

1. Füllen Sie zunächst das **Deckblatt** aus. Tragen Sie Ihren Namen, Studiengang und Ihre Matrikelnummer ein. Bestätigen Sie, dass Sie sich gesundheitlich in der Lage fühlen an der Klausur teilzunehmen, und dass Sie vor Beginn der Prüfungsleistung hinsichtlich der Modalitäten aufgeklärt wurden.

2. Die **Bearbeitungszeit** beträgt 120 Minuten. Als **Hilfsmittel** zur Bearbeitung der Klausur sind lediglich ein **nicht programmierbarer** Taschenrechner, Schreibutensilien (dokumentenechte Stifte, Lineal/Geodreieck) sowie der ausgeteilte Kontenplan zugelassen. Das Mitführen weiterer Hilfsmittel (bspw. Smartphone in der Hosentasche oder das Tragen einer Smartwatch) wird als Täuschungsversuch gewertet. Beachten Sie bei der Bearbeitung der Prüfung bitte, dass für sämtliche Rechnungen die **Rechen- bzw. Lösungswege** in nachvollziehbaren Schritten anzugeben sind. Ein ausschließliches Angeben der Lösung ist nicht ausreichend.

3. Bei **Nichtbestehen** einer Wiederholungs- bzw. Zweitwiederholungsklausur haben Sie möglichweise (siehe Prüfungsordnung) Anspruch auf eine mündliche Ergänzungsprüfung. Die Anmeldung zu einer mündlichen Ergänzungsprüfung ist nur innerhalb der Meldefrist möglich und hat schriftlich im Sekretariat des Instituts zu erfolgen. Bitte treten Sie in diesem Fall auch unmittelbar mit Ihrem Prüfungsamt in Kontakt.

#### **Angaben zur teilnehmenden Person:**

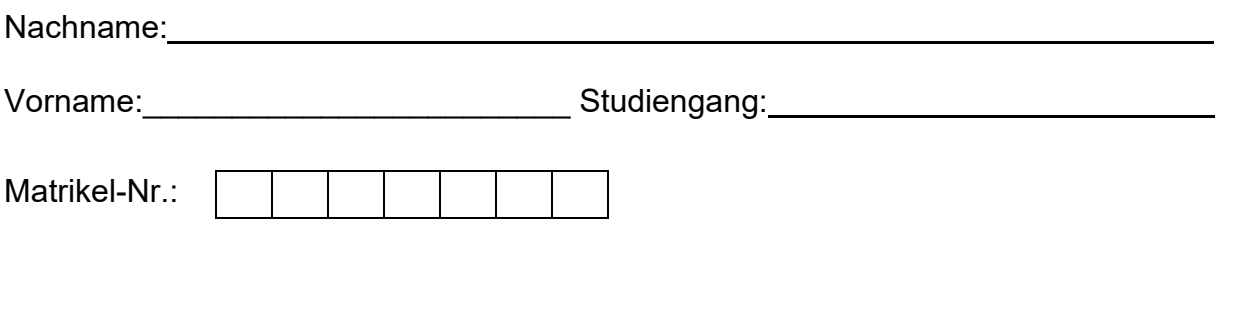

#### Kommentar:

Ich erkläre hiermit, dass ich mich gesundheitlich dazu in der Lage fühle an der Klausur teilzunehmen. Über die Prüfungsmodalitäten wurde ich vor Beginn der Klausur belehrt.

Unterschrift:

Raumnummer: **Platznummer:** 

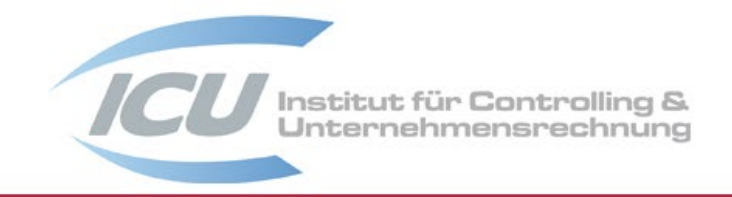

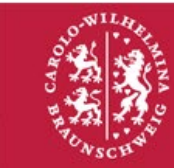

**Technische** Universität **Braunschweig** 

# **Klausur im SS 2022 Betriebliches Rechnungswesen**

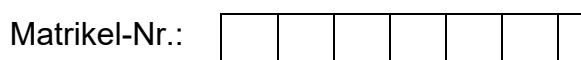

Raumnummer: **Platznummer:** 

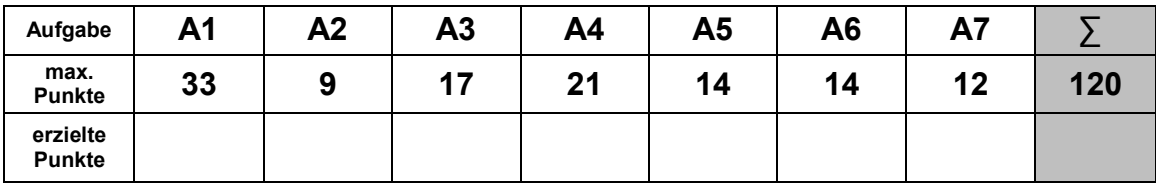

#### **Teil 1 – Buchführung (33 Punkte)**

#### **Aufgabe 1 (16 + 7 + 10 = 33 Punkte)**

**Hinweis:** Nutzen Sie zur Lösung der folgenden Aufgaben den Ihnen zur Verfügung gestellten Kontenplan, der identisch mit dem aus den Übungseinheiten ist. Geben Sie bei jedem Buchungssatz in dieser Aufgabe die verwendeten Kontonummern und den dazugehörigen Buchungsbetrag (**auf beiden Seiten** des Buchungssatzes!) an. Die Bewertung der Buchungssätze erfolgt nur anhand der Kontonummern, **nicht** anhand der Kontobezeichnung. Eine Angabe der Kontobezeichnung ist daher nicht notwendig. Das folgende Beispiel verdeutlicht die gewünschte Lösungsangabe:

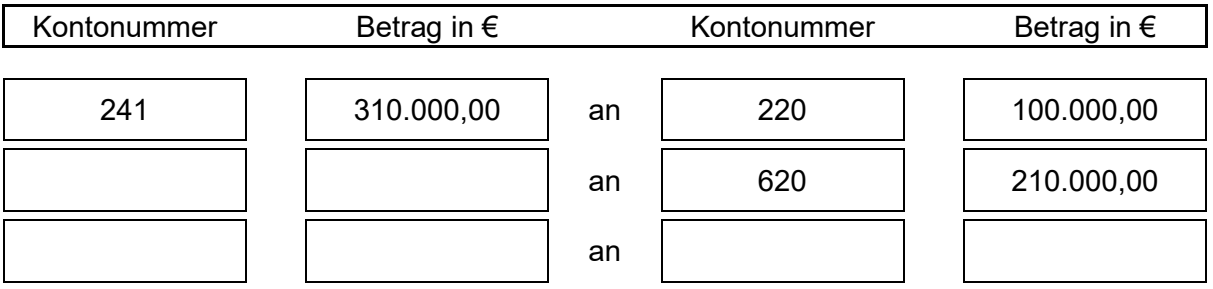

- a) Buchen Sie die folgenden Geschäftsvorfälle eines Unternehmens. Steuern sind hierbei nur zu berücksichtigen, wenn dies explizit durch den Hinweis auf den Brutto- bzw. Netto-Preis angegeben wird. Berücksichtigen Sie dabei eine Umsatzsteuer von 19 %. Hinweis für Wiederholer\*innen: Nutzen Sie zur Verbuchung der Geschäftsvorfälle das Gesamtkostenverfahren.
	- 1. Das Unternehmen kauft Rohstoffe im Wert von 100.000 € netto und bezahlt diese zu 50 % bar und den restlichen Betrag per Banküberweisung.

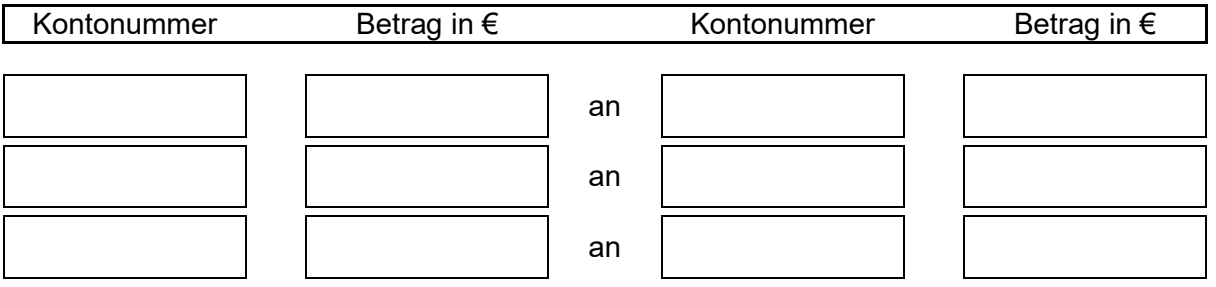

2. Das Unternehmen erhöht sein Stammkapital, indem es 200 Aktien zu einem Nennwert von 400 € pro Aktie emittiert. Der Verkaufspreis liegt 10 % über dem Nennwert und wird per Überweisung beglichen.

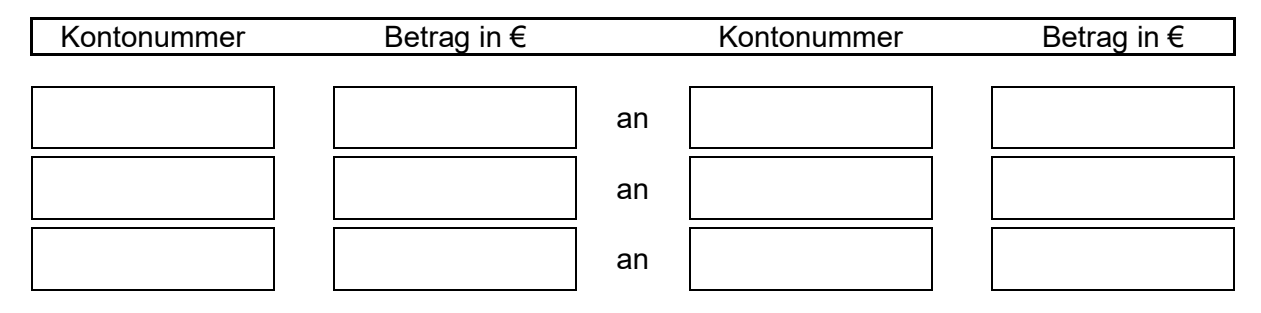

3. Aus einem Rechtsstreit ergeben sich Schadensersatzforderungen von 27.500 €, die per Banküberweisung bezahlt werden. Da dies abzusehen war, hatte das Unternehmen hierfür bereits im vergangenen Jahr eine Rückstellung über 30.000 € gebildet.

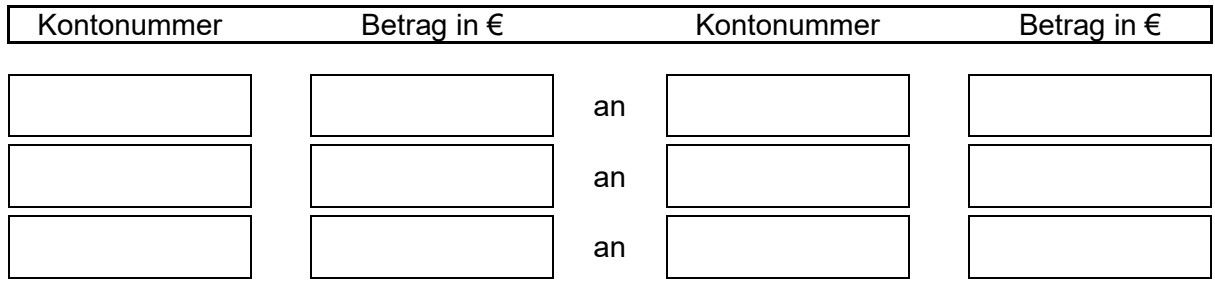

4. Das Unternehmen verkauft Fertigerzeugnisse im Wert von 200.000 € netto. Die Kunden zahlen zu 25 % bar, der restliche Betrag verbleibt auf Ziel.

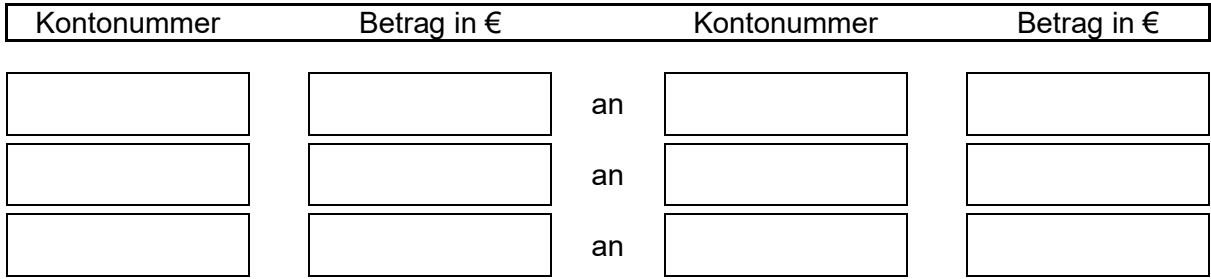

5. Die Löhne und Gehälter der Mitarbeitenden in Höhe von 250.000 € werden per Banküberweisung bezahlt.

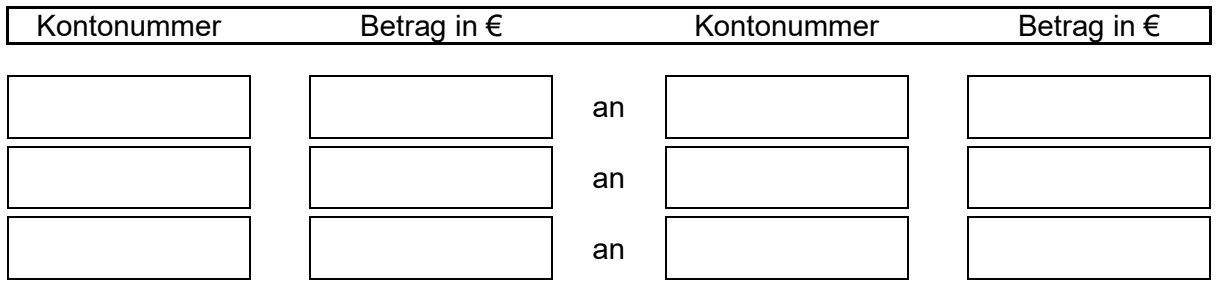

6. Das Grundstück der Produktionshalle wird im Rahmen einer Neubewertung auf einen Wert von 5 Mio. € geschätzt, was auch dem ursprünglichen Kaufpreis entspricht. Der Buchwert nach der letzten Bewertung betrug 4,95 Mio. €.

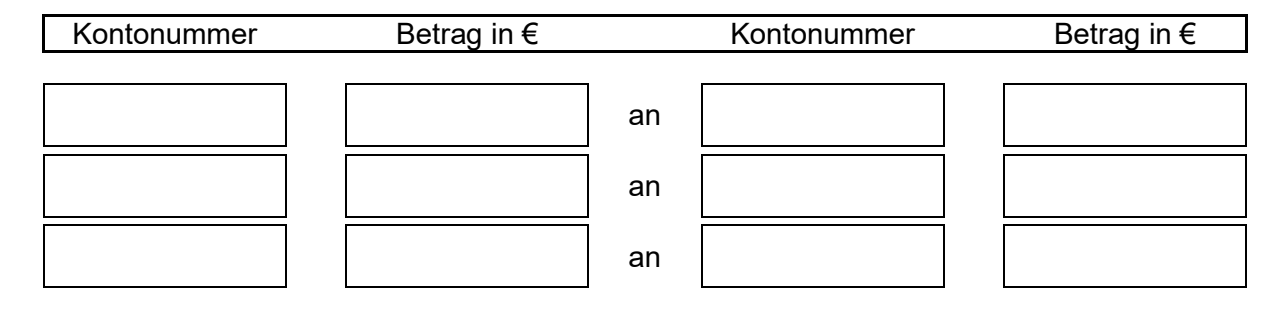

b) Ermitteln Sie anhand der Buchungen aus Aufgabenteil a) das Jahresergebnis und den den Cashflow nach der direkten Methode.

c) Gehen Sie davon aus, dass das Konto Bank zu Jahresbeginn einen Anfangsbestand von 500.000 €, das Konto Grundstücke einen Anfangsbestand von 10 Mio € und die restlichen Aktivkonten einen Anfangsbestand von 0 € hatten. Im Jahresverlauf sind nur die in Aufgabenteil a) genannten Buchungen aufgetreten. Ermitteln Sie den Schlussbestand aller Aktivkonten. Geben Sie anschließend die Buchungssätze an, mit denen diese Konten im kommenden Jahr eröffnet werden. Das Vorsteuerkonto ist zu vernachlässigen!

Hinweis: Ein Zeichnen der T-Konten ist hier nicht gefragt/erforderlich.

#### **Teil 2 – Externes Rechnungswesen (26 Punkte)**

#### **Aufgabe 2 (5 + 4 = 9 Punkte)**

a) Definieren Sie den Begriff der Publizität zunächst grundsätzlich. Unterscheiden Sie danach zwischen der breiten und der engen Definition. Gehen Sie dabei auch auf den Zweck der Unternehmenspublizität ein.

b) Neben dem Publizitätszwang gibt es auch einen Markt für bzw. einen Anreiz zur Publizität. Wovon hängt dieser Anreiz ab? Nennen Sie zwei Vorteile und einen Nachteil der Publizität.

## **Aufgabe 3 (11 + 6 = 17 Punkte)**

Ein Automobilhersteller erwirbt in 2022 zu verschiedenen Zeitpunkten Autoreifen von seinem Zulieferer:

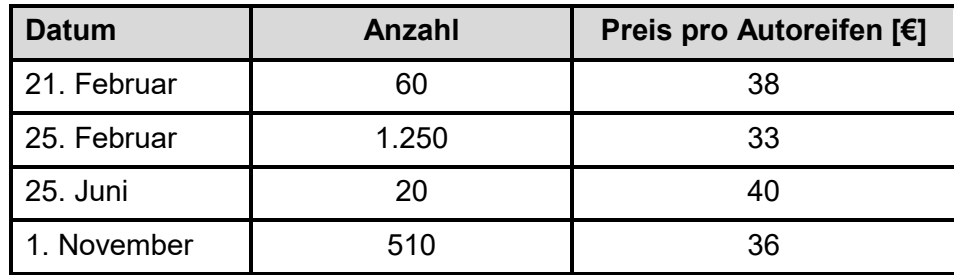

Am Anfang des Jahres 2022 lagen noch 640 Autoreifen mit einem Wert von 35 € je Stück auf Lager. Gemäß den Materialentnahmescheinen wurden am 07. Mai 130 Reifen, am 12. Juli 550 Reifen und am 17. November 1.800 Reifen vom Lager entnommen.

a) Wie würde der Verbrauch nach dem FiFo-Verfahren bewertet werden? Geben Sie den Wert jedes Verbrauchs einzeln sowie den Wert des Gesamtverbrauchs an. Wie hoch ist der Endbestand?

b) Welche weiteren, gemäß IFRS erlaubten Methoden zur Vorratsbewertung kennen Sie? Nennen Sie diese und beschreiben Sie sie kurz.

#### **Teil 3 – Internes Rechnungswesen (35 Punkte)**

### **Aufgabe 4 (18 + 3 = 21 Punkte)**

a) Ihnen liegt aus der Kostenstellenrechnung der folgende Betriebsabrechnungsbogen vor. Leider ist die Datei bei der Übermittlung beschädigt worden, wodurch die Tabelle unvollständig ist. Sie werden beauftragt, diese zu vervollständigen. Es wurde das Anbauverfahren verwendet, um die Kosten der Hilfskostenstellen Gebäudemanagement und Reparaturen auf die drei Hauptkostenstellen umzulegen. Hierbei dienen die Fläche und die Reparaturstunden als Umlageschlüssel für die Umlage der Hilfskostenstellen.

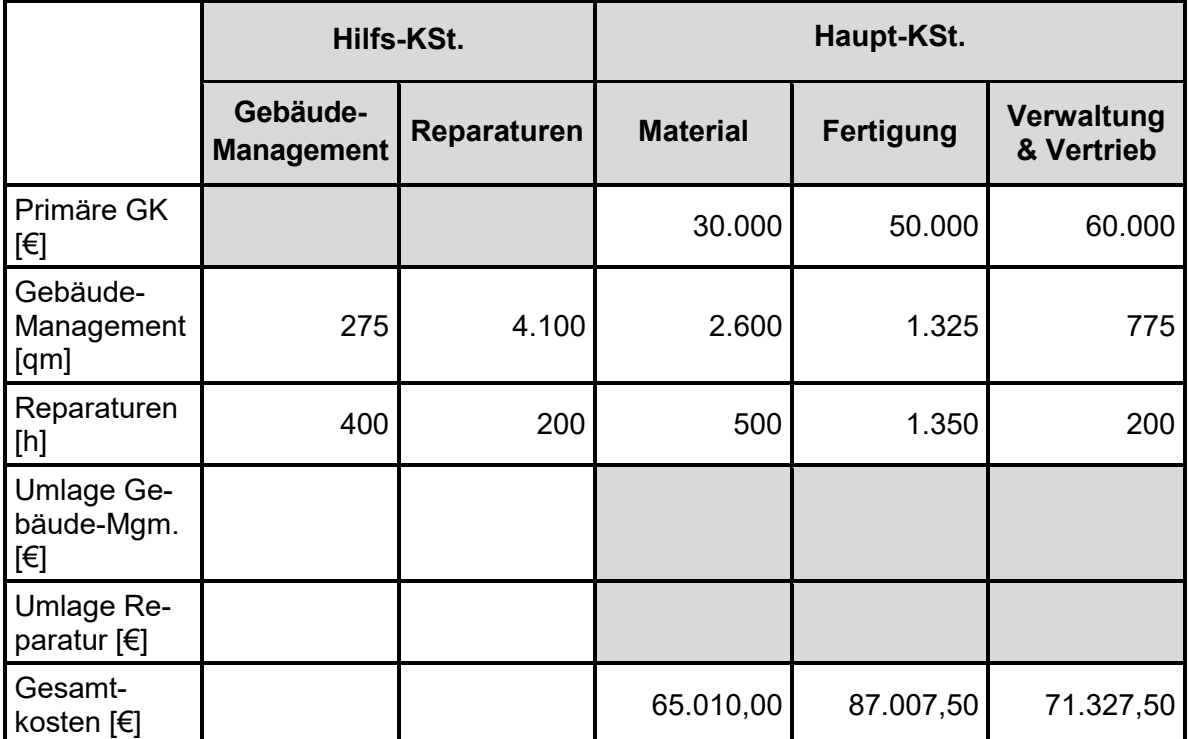

Berechnen Sie die primären Gemeinkosten der Kostenstellen Gebäudemanagement und Reparaturen sowie deren Umlagen auf die Hauptkostenstellen und vervollständigen Sie die grau hinterlegten Felder.

Hinweis: Hierzu ist ein Gleichungssystem aufzustellen.

b) Beschreiben Sie die Unterschiede zwischen dem hier verwendeten Anbauverfahren und dem Stufenleiterverfahren, welches ebenfalls zur internen Leistungsverrechnung genutzt werden kann.

#### **Aufgabe 5 (2 + 12 = 14 Punkte)**

In einem Unternehmen werden verschiedene Touch-Bildschirme für Fahrzeuginnenräume gefertigt. Für die Bestimmung der Stückkosten der einzelnen Bildschirmarten wird die Äquivalenzziffernkalkulation verwendet.

a) Beschreiben Sie, für welche Produktionen diese Art der Kalkulation geeignet sind.

Für drei der meistverkauften Bildschirmarten liegen Ihnen die folgenden Daten vor. Die Bildschirme unterscheiden sich hauptsächlich durch die Größe, die in Zoll angeben wird.

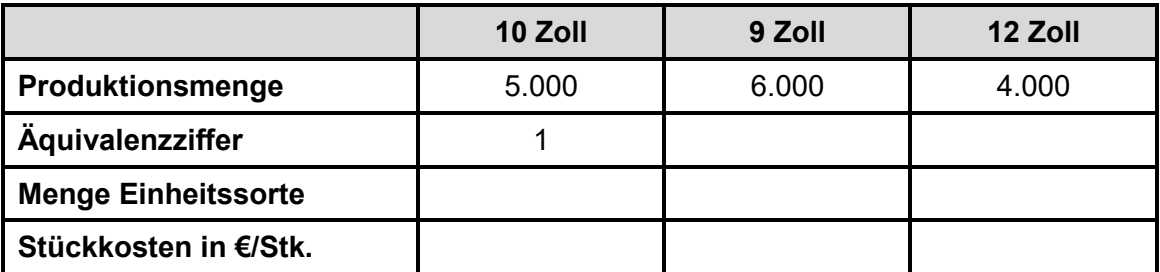

b) Berechnen Sie die Stückkosten der drei verschiedenen Bildschirmarten und vervollständigen Sie die obenstehende Tabelle. Dabei stellt der 10-Zoll-Bildschirm die Einheitssorte dar. Die Gesamtkosten der Produktion betragen 1,9 Mio. €. Die Äquivalenzziffern sind aus dem Verhältnis der Bildschirmgrößen zu berechnen.

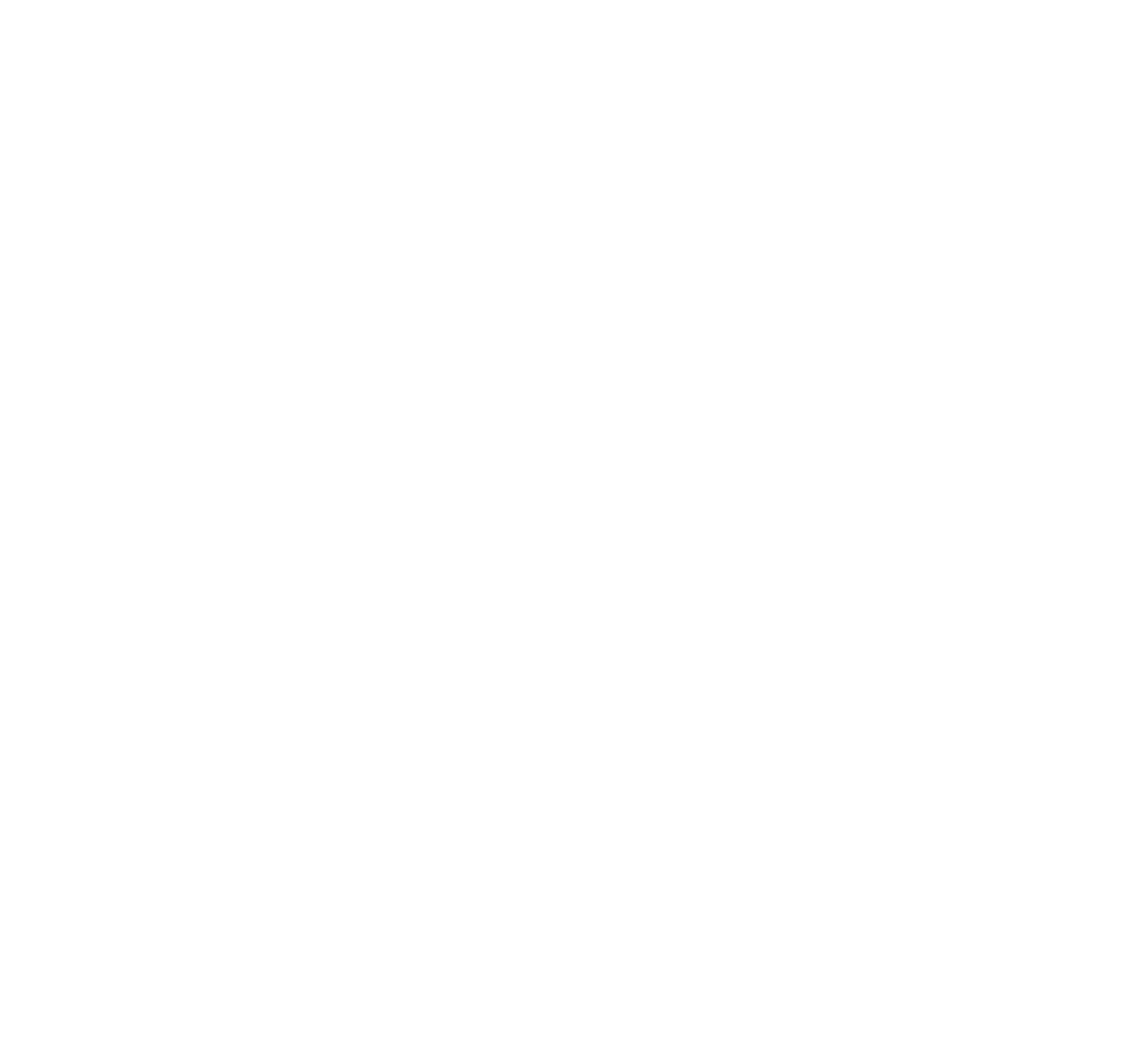

## **Teil 4 – Gastvortrag (14 Punkte)**

#### **Aufgabe 6 (14 Punkte)**

Im am 14.02.2022 von Herrn Dr. Dassen gehaltenen Gastvortrag wurde die Relevanz des Rechnungswesens in der Wirtschaftswelt und für Nicht-BWLer thematisiert. Hierbei wurden hinsichtlich der Fragestellung, was das Wirtschaftsleben prägt, u. a. die vier in der untenstehenden Tabelle genannten Stichpunkte beleuchtet. Nennen Sie zu jedem Stichpunkt einen möglichen Anknüpfungspunkt zu Themen aus der Vorlesung und erläutern Sie diesen.

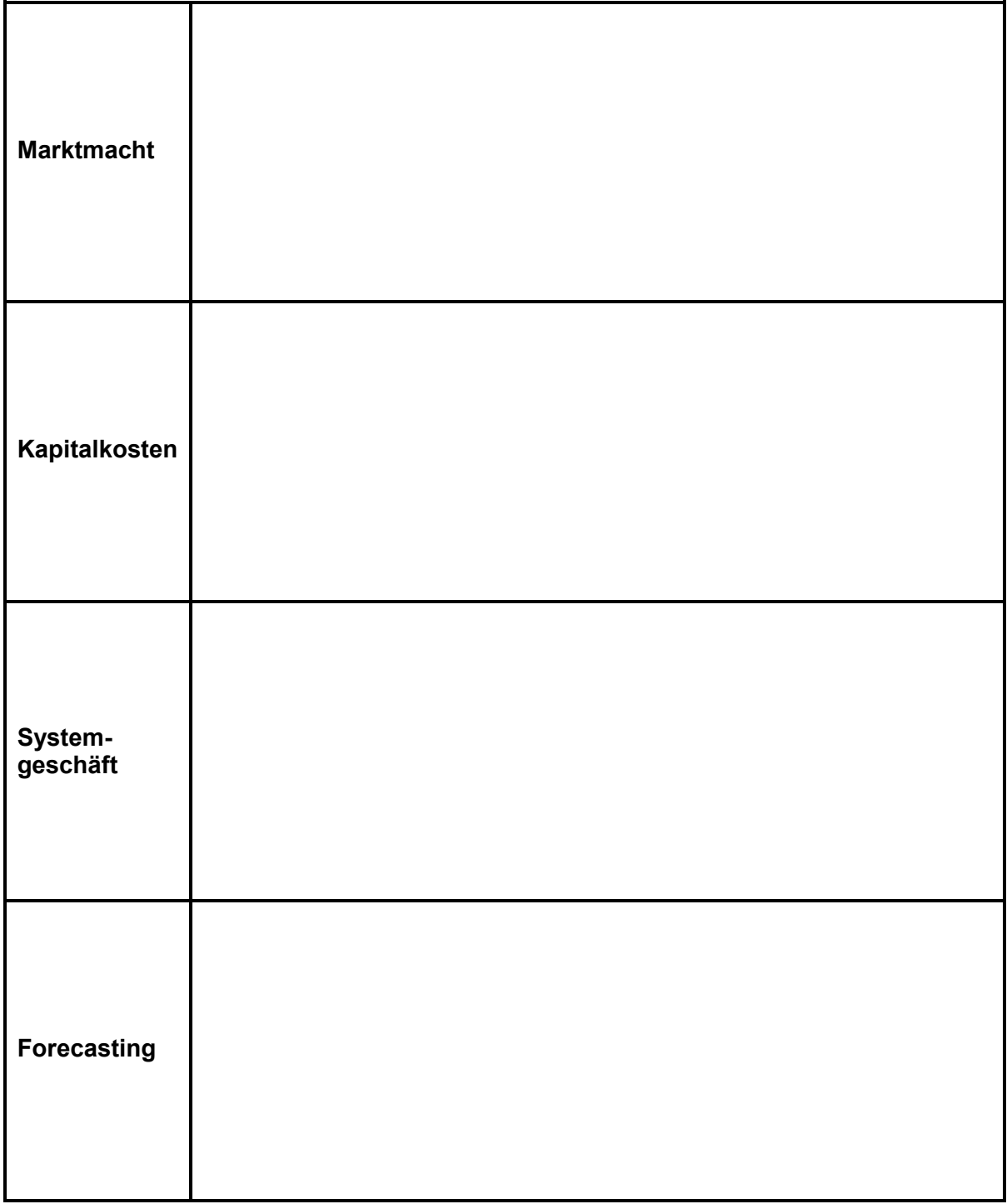

## **Teil 5 – Self-Assessments (12 Punkte)**

## **Aufgabe 7 (3 + 3 + 3 + 3 = 12 Punkte)**

Wählen Sie die korrekte(n) Antwort(en) aus und **begründen** Sie Ihre Wahl.

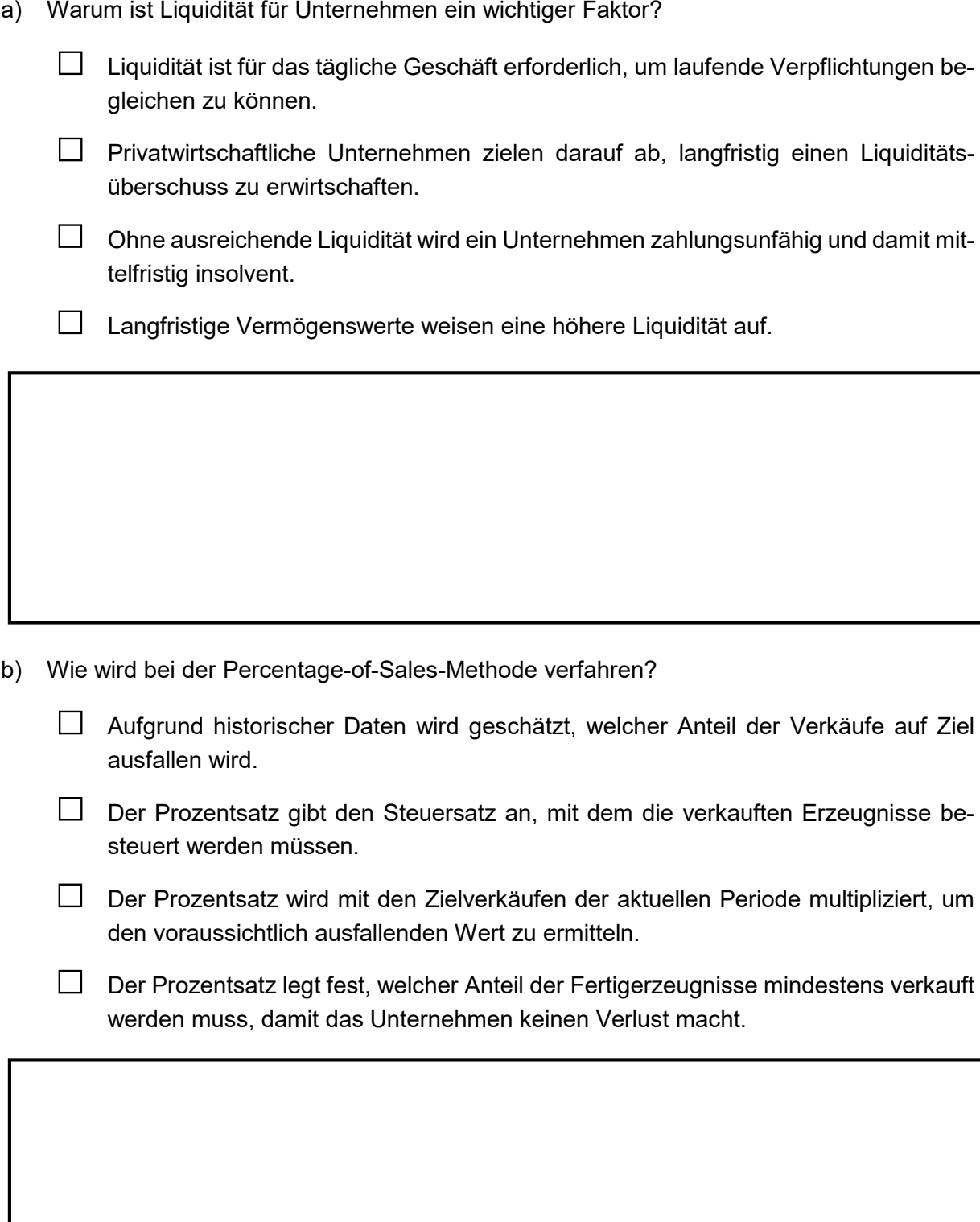

c) Was gilt für den kalkulatorischen Unternehmerlohn bzw. wo lässt er sich zuordnen?

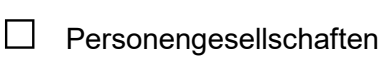

- □ Primäraufwand
- □ Einzelunternehmen
- $\Box$  kein Primäraufwand
- $\Box$  Selbstkontrahierungsverbot
- $\Box$  Kapitalgesellschaften

- d) Was sind die Auswirkungen einer Neubewertung beim Neubewertungsmodell im Hinblick auf die Kapitalflussrechnung nach der indirekten Methode?
	- □ Die erfolgsneutrale Bewertung über den Anschaffungskosten hat keinen Einfluss auf die Kapitalflussrechnung.
	- □ Die Bewertungen im Neubewertungsmodell sind unabhängig von der Kapitalflussrechnung, da alle Änderungen in der Rücklage festgehalten werden und damit nicht in die Kapitalflussrechnung einfließen.
	- □ Bewertungsänderungen unterhalb der Anschaffungskosten führen zu Erträgen oder Aufwendungen, die in der indirekten Kapitalflussrechnung wieder herausgerechnet werden müssen.